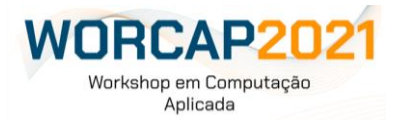

## **DESENVOLVIMENTO DE UMA PACOTE PYTHON PARA ACESSAR CUBO DE DADOS DE OBSERVAÇÃO DA TERRA**

## **Abner Ernâni dos Anjos, Baggio Luiz de Castro, Marcelly Homem Coelho**

Instituto Nacional de Pesquisas Espaciais – INPE

[abiner.anjos@gmail.com](mailto:abiner.anjos@gmail.com)

**Resumo.** Os avanços tecnológicos espaciais possibilitaram o desenvolvimento de sensores remotos embarcados em satélites, os quais proporcionaram um aumento na quantidade de dados de observação da Terra. Esta realidade favoreceu o aparecimento de novos métodos para tratar as imagens de satélites, tratando aspectos relacionados ao tempo e a localização geográfica, para compreender as estruturas e dinâmicas no espaço. A área de sensoriamento remoto engloba um conjunto de técnicas capazes de medir propriedades da superfície terrestre a partir de dados de satélites. Por meio do imageamento da superfície terrestre é possível identificar propriedades importantes para estudos espaciais. As aplicações incluem análises de mudanças climáticas, detecções de áreas queimadas, mapeamentos de reservas de minérios e dentre outras. Com o crescimento dessas aplicações o sensoriamento remoto necessita de sistemas para acesso, recuperação e visualização de dados espaciais, nesse contexto torna-se importante a existência de ferramentas que facilitem o acesso a estes dados. Por este motivo, a proposta deste trabalho consiste no desenvolvimento de um pacote na linguagem de programação Python denominado Earth Observation Data Cube - EOCube que possibilita a recuperação de imagens de satélites organizando-as em cubos de dados. Para isso, foram usados métodos de estruturação de metadados recuperados do serviço de catalogação de imagens Spatio-Temporal Asset Catalog (STAC). A contribuição da pesquisa é disponibilizar à comunidade científica uma ferramenta que facilite o acesso aos dados de observação da Terra. O pacote EOCube permite que o usuário realize buscas por imagens de sensoriamento remoto e crie cubos de dados por meio do uso de matrizes indexadas. Para isso, o usuário precisa de um código de acesso do projeto BDC e, na sequência, é necessário selecionar alguns parâmetros como as coleções de dados baseadas nos conjuntos de imagens dos satélites, a área de interesse, as bandas espectrais, a linha temporal e um limite para quantidade de imagens, após esta etapa é realizada a busca e recuperação. O pacote EOCube possibilita aos usuários algumas funcionalidades para manusear os cubos de dados como, por exemplo, gerações de índices espectrais, classificação simples de mudança de imagens e visualização de séries temporais. Este trabalho apresentou a utilização do padrão STAC para implementação de um pacote capaz de catalogar metadados das imagens de cubos de dados. Pode-se observar que o STAC se mostrou uma maneira eficiente de acesso e recuperação de dados de observação da Terra. O código fonte do pacote desenvolvido encontra-se disponível em https://github.com/prog-geo/eocubes. O pacote EOCube é capaz de criar, de forma estruturada, cubos de dados baseados nas informações recuperadas pelo STAC, possibilitando a realização de análises espaciais. Por fim, como proposta para trabalhos futuros, a sugestão é adicionar novas funcionalidades ao pacote como, por exemplo, programação paralela e estruturação dos dados.